# МИНИСТЕРСТВО НАУКИ И ВЫСШЕГО ОБРАЗОВАНИЯ РОССИЙСКОЙ ФЕДЕРАЦИИ Федеральное государственное автономное образовательное учреждение высшего образования «НАЦИОНАЛЬНЫЙ ИССЛЕДОВАТЕЛЬСКИЙ<br>ТОМСКИЙ ПОЛИТЕХНИЧЕСКИЙ УНИВЕРСИТЕТ»

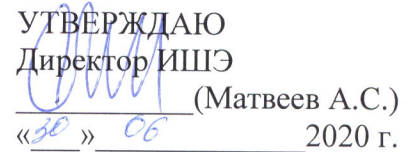

# РАБОЧАЯ ПРОГРАММА ДИСЦИПЛИНЫ **ПРИЕМ 2019 г.** ФОРМА ОБУЧЕНИЯ очная

Тепломеханическое и вспомогательное оборудование электростанций

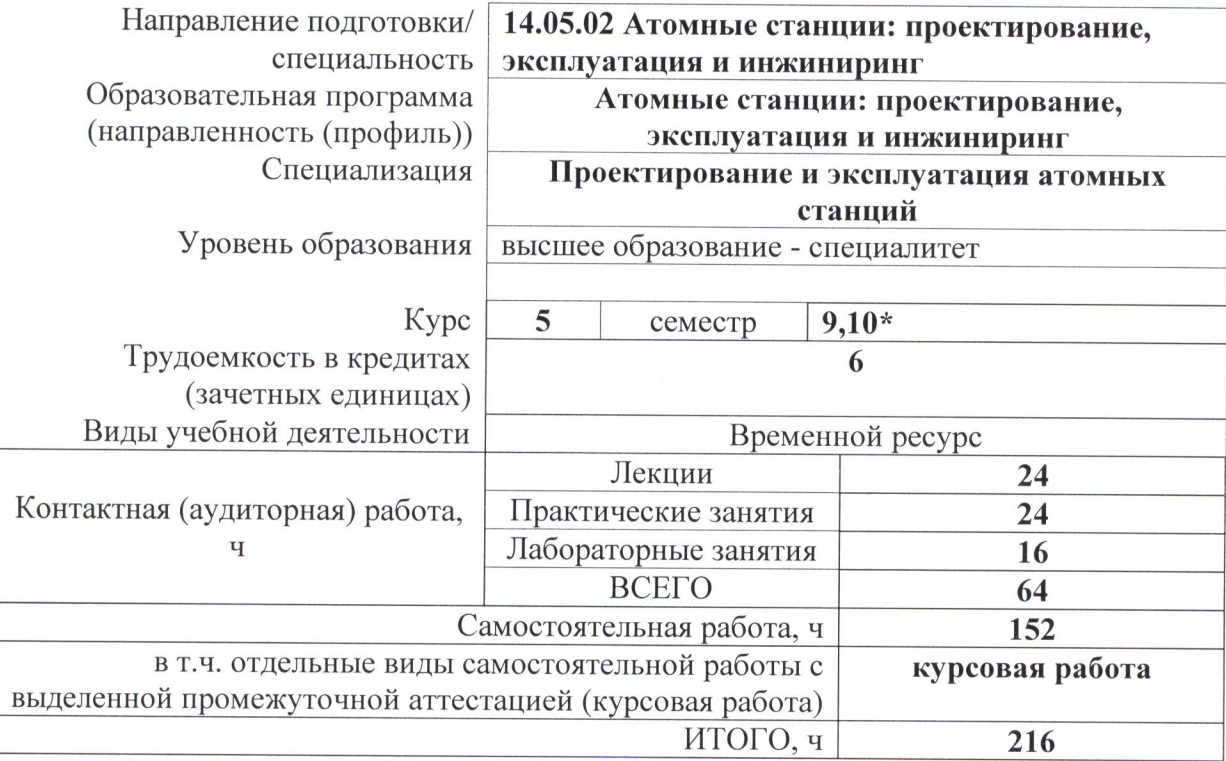

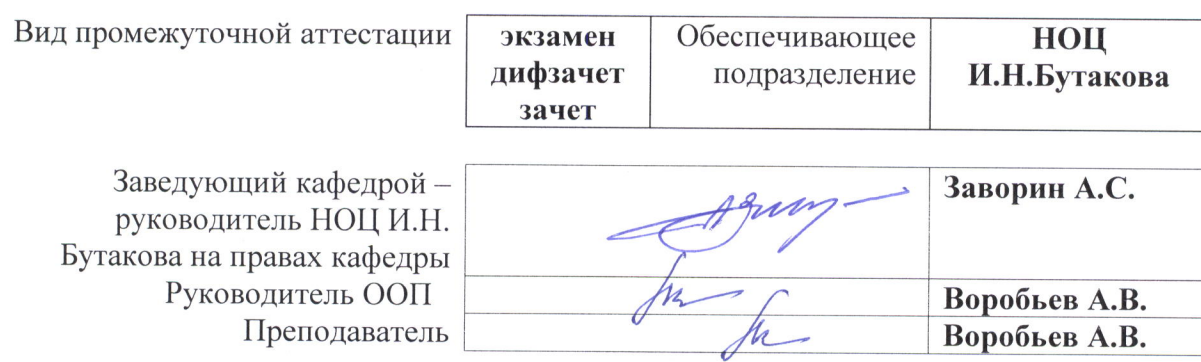

2020 г.

# 1. Цели освоения дисциплины

Целями освоения дисциплины является формирование у обучающихся определенного (п. 5.4 Общей характеристики ООП) состава компетенций для подготовки к  $O<sub>OT</sub>$ профессиональной деятельности.

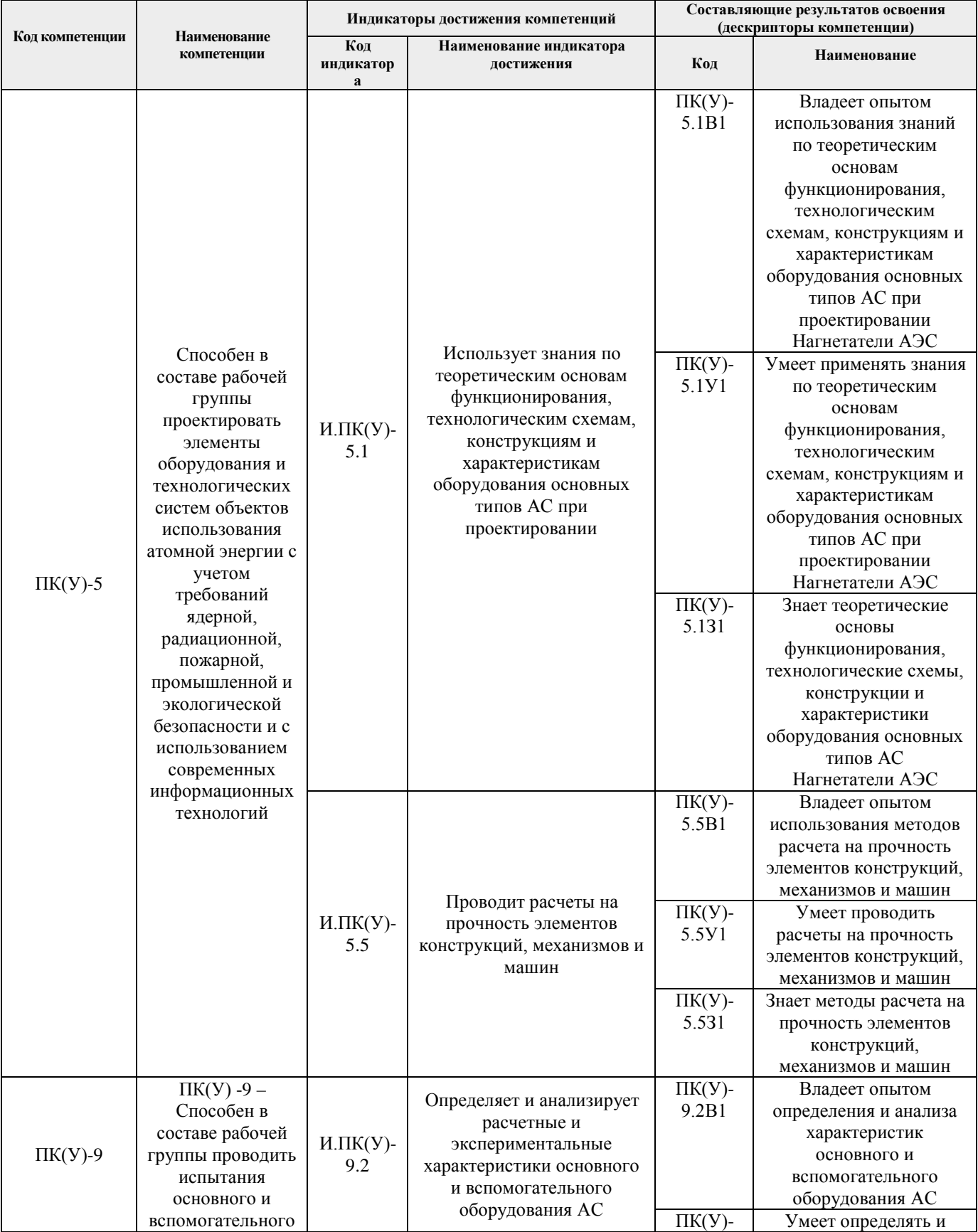

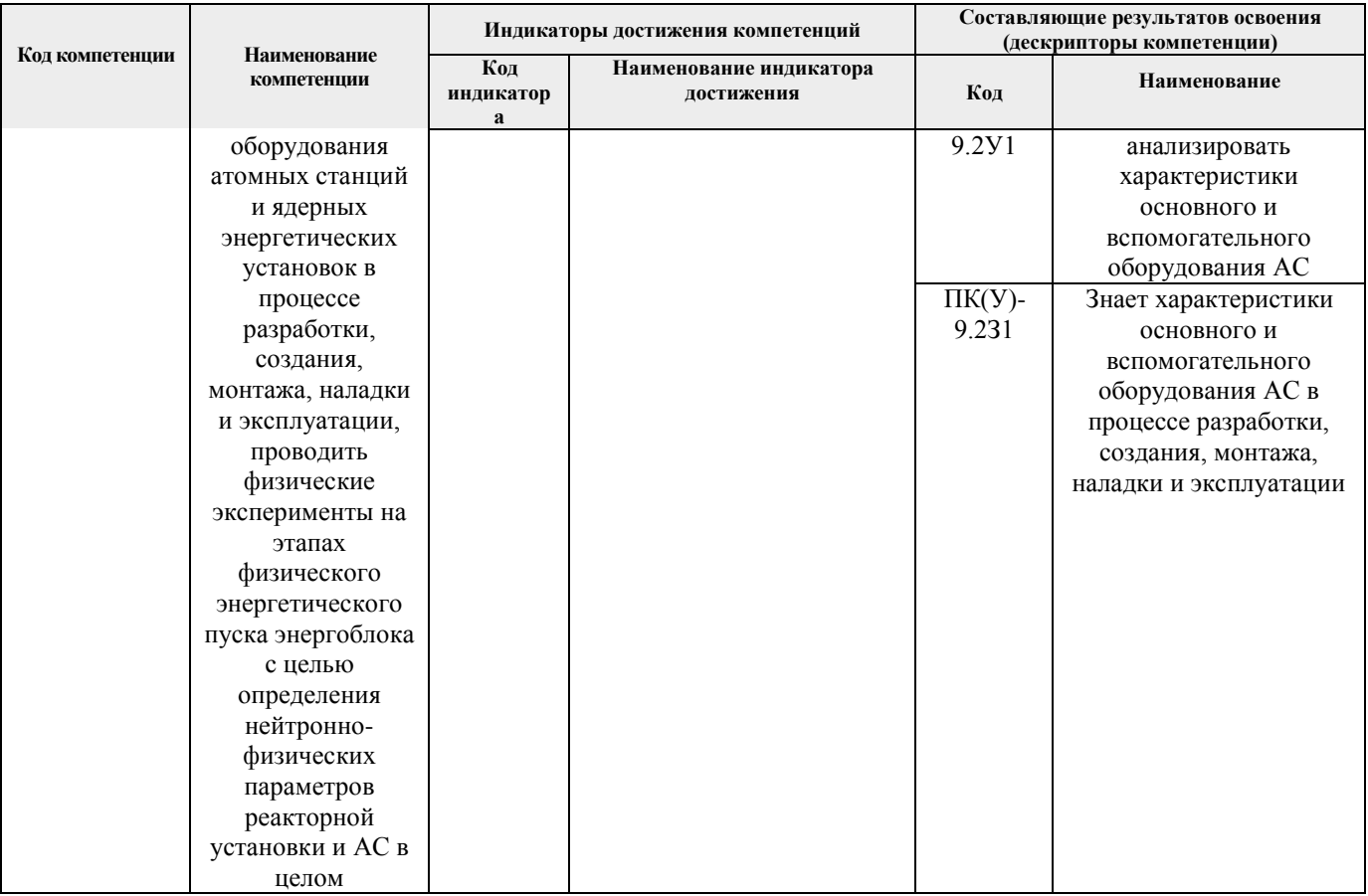

# 2. Место дисциплины (модуля) в структуре ООП

Дисциплина относится к вариативной части Блока 1 учебного плана образовательной программы.

# 3. Планируемые результаты обучения по дисциплине

После успешного освоения дисциплины будут сформированы результаты обучения:

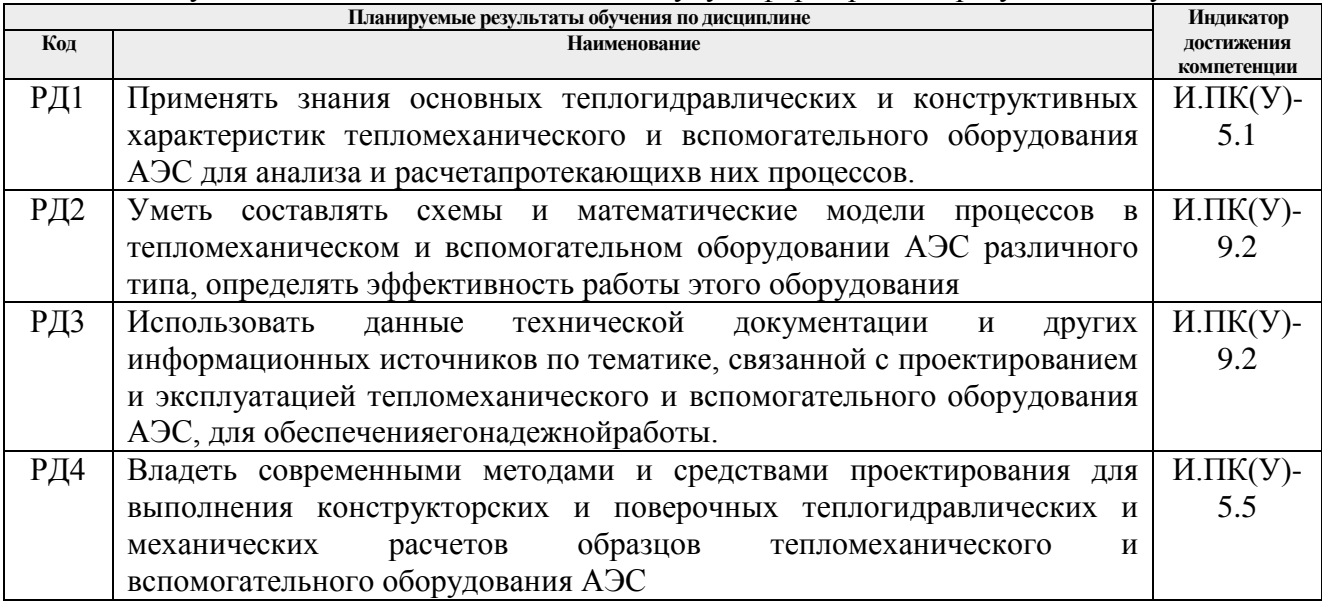

Оценочные мероприятия текущего контроля и промежуточной аттестации представлены в календарном рейтинг-плане дисциплины.

#### **4. Структура и содержание дисциплины**

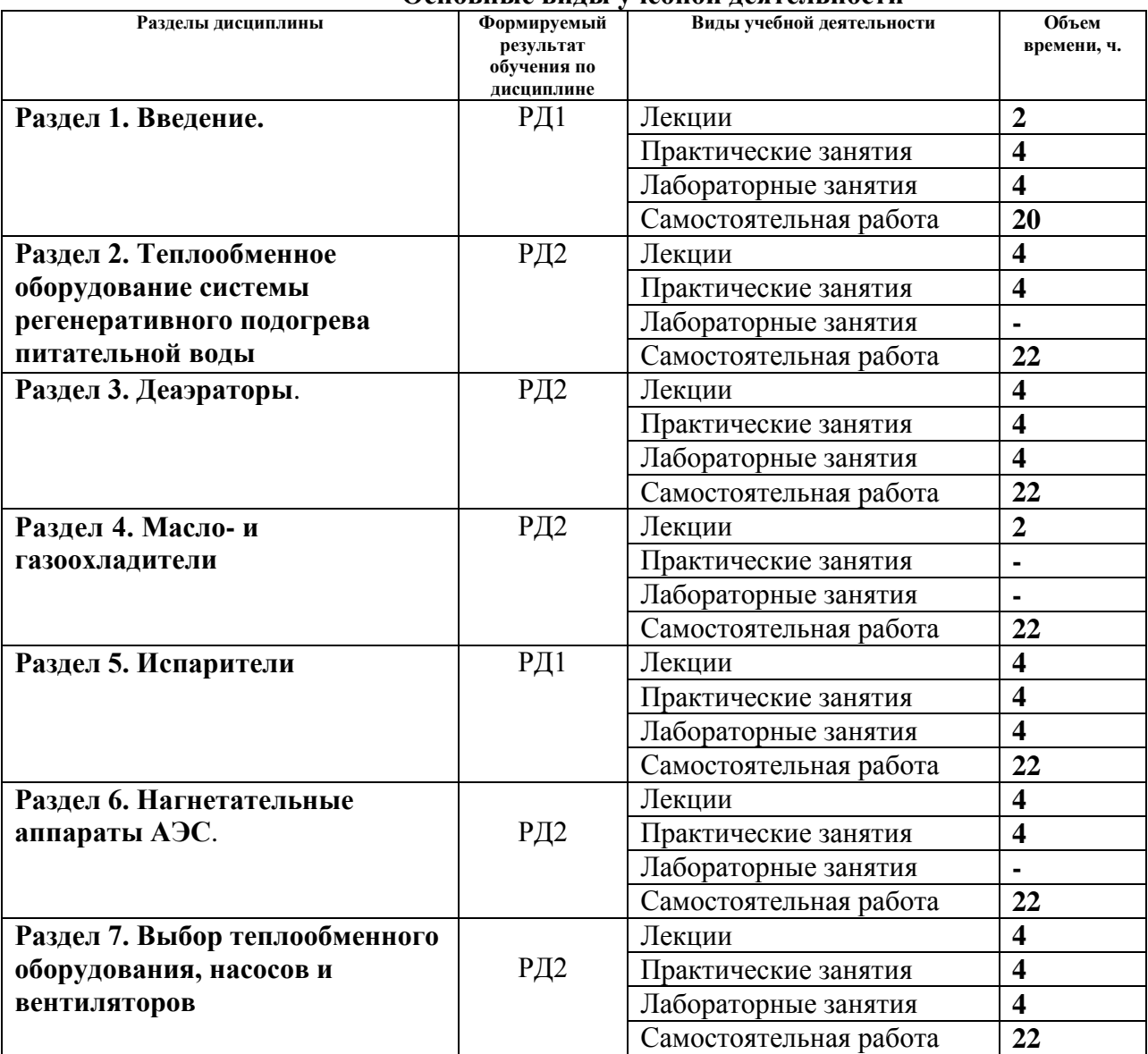

#### **Основные виды учебной деятельности**

Содержание разделов дисциплины:

#### **Раздел 1.** *Введение*

Значение и роль тепломеханического и вспомогательного оборудования на современных АЭС. Требования и типы тепломеханического и вспомогательного оборудования.

#### **Темы лекций:**

1. Введение

#### **Темы практических занятий:**

- 1. Требования и типы тепломеханического и вспомогательного оборудования
- 2. Значение и роль тепломеханического и вспомогательного оборудования

#### **Названия лабораторных работ:**

- 1. Исследования (компьютерные) эффективности теплоизолирующих конструкций;
- **2.** Исследование работы теплообменного аппарата.

#### **Раздел 2.** *Теплообменное оборудование системы регенеративного подогрева питательной воды*

Теплообменное оборудование поверхностного типа. Типы и конструкции поверхностных регенеративных и сетевых подогревателей, основы их теплового и гидравлического расчета.

Теплообменное оборудование смешивающего типа. Типы и конструкции смешивающих подогревателей. Особенности расчета смешивающих подогревателей.

#### **Темы лекций:**

- 2. Теплообменное оборудование системы регенеративного подогрева питательной воды
- 3. Типы и конструкции подогревателей.

#### **Темы практических занятий:**

- 3. Тепловой и гидравлический расчет поверхностных и сетевых подогревателей
- 4. Особенности расчета смешивающих подогревателей

# **Раздел 3.** *Деаэраторы*

Назначение деаэраторов. Теоретические основы деаэрации воды. Типы и конструкции деаэраторов.

Расчет тепломассообмена в струйных отсеках деаэраторов. Расчет барботажных устройств деаэраторов.

# **Темы лекций:**

- 4. Деаэраторы.
- 5. Теоретические основы деаэрации воды

# **Темы практических занятий:**

- 5. Расчет тепломассообмена в струйных отсеках деаэраторов.
- 6. Расчет барботажных устройств деаэраторов

#### **Названия лабораторных работ:**

3. Исследования (компьютерные) эффективности различных способов интенсификации теплообмена;

4. Расчет температурного поля в тепловыделяющих элементах

#### **Раздел 4.** *Масло- и газоохладители*

Назначение, типы, конструкции. Особенности теплогидравлического расчета

#### **Темы лекций:**

6. Масло- и газоохладители.

#### **Раздел 5.** *Испарители*

Назначение, типы и конструкции испарителей.Водный режим и теплогидравлический расчет испарителей; расчет устройств очистки пара.

Назначение, типы и конструкция выпарных аппаратов. Особенности теплогидравлического расчета.

#### **Темы лекций:**

- 7. Испарители.
- 8. Водный режим и теплогидравлический расчет испарителей

#### **Темы практических занятий:**

7. Теплогидравлический расчет испарителя

8. Теплогидравлический расчет выпарных установок

# **Названия лабораторных работ:**

- 5. Натурные испытания пластинчатого подогревателя;
- 6. Натурные испытания выпарной установки

# **Раздел 6.** *Нагнетательные аппараты АЭС*

Классификация нагнетательных аппаратов. Типы насосов АЭС. Основные параметры и характеристики насосов. Режимы работы насосов. Кавитация в насосах.

Назначение, типы, конструкции и характеристики вентиляционного оборудования АЭС.Режимы работы и способы регулирования вентиляторов.

# **Темы лекций:**

- 9. Нагнетательные аппараты АЭС.
- 10. Режимы работы нагнетательных аппаратов

# **Темы практических занятий:**

- 9. Особенности расчета нагнетательных аппаратов.
- 10. Кавитация в насосах

# **Раздел 7** . *Выбор теплообменного оборудования, насосов и вентиляторов*

# **Темы лекций:**

11,12. Выбор теплообменного оборудования, насосов и вентиляторов.

# **Темы практических занятий:**

11,12. Выбор теплообменного оборудования, насосов и вентиляторов.

# **Название лабораторных работ :**

- 7. Натурные испытания конденсатора (сетевого подогревателя).
- 8. Натурные испытания нагнетательных аппаратов.

# **Тематика курсовых работ:**

- 1. Проект подогревателя высокого давления тепловой мощностью 20 МВт
- 2. Проект коллекторно-спирального подогревателя высокого давления тепловой мощностью 20 МВт
- 3. Проект камерного подогревателя высокого давления тепловой мощностью 35 МВт
- 4. Проект подогревателя низкого давления тепловой мощностью 30 МВт
- 5. Проект смешивающего подогревателя низкого давления тепловой мощностью 25 МВт
- 6. Проект вертикального сетевого подогревателя тепловой мощностью 25 МВт
- 7. Проект горизонтального сетевого подогревателя тепловой мощностью 40 МВт
- 8. Проект колонки струйно –барботажного деаэратора типа ДП-500
- 9. Проект колонки струйно –барботажного деаэратора производительностью 500 кг/с
- 10. Проект атмосферного деаэратора производительностью 200 кг/с

# **5. Организация самостоятельной работы студентов**

Самостоятельная работа студентов при изучении дисциплины предусмотрена в следующих видах и формах:

− Работа с лекционным материалом, поиск и обзор литературы и электронных

источников информации по индивидуально заданной проблеме курса;

- − Изучение тем, вынесенных на самостоятельную проработку;
- − Поиск, анализ, структурирование и презентация информации;
- − Выполнение домашних задании;
- − Подготовка к лабораторным работам, к практическим и семинарским занятиям;
- − Выполнение курсовой работы;
- − Подготовка к контрольной работе, экзамену.

#### **6. Учебно-методическое и информационное обеспечение дисциплины**

# **6.1 Учебно-методическое обеспечение Основная литература:**

1. Дячек, П. И. Насосы, вентиляторы, компрессоры : учебное пособие / Дячек П. И. - Москва : Издательство АСВ, 2013. - 432 с. - ISBN 978-5-93093-784-8. - Текст : электронный // ЭБС "Консультант студента" : [сайт]. - URL https://www.studentlibrary.ru/book/ISBN9785930937848.html (дата обращения: 11.12.2020). - Режим доступа : по подписке.

2. Зорин, В. М. Атомные электростанции : учебное пособие / Зорин В. М. - Москва : Издательский дом МЭИ, 2012. - ISBN 978-5-383-01178-2. - Текст : электронный // ЭБС "Консультант студента" : [сайт]. - URL https://www.studentlibrary.ru/book/ISBN9785383011782.html (дата обращения: 11.12.2020). - Режим доступа : по подписке.

#### **Дополнительная литература:**

1. Шелегов, А. С. Насосное оборудование АЭС : учебное пособие / А. С. Шелегов, С. Т. Лескин, В. И. Слободчук. — Москва : НИЯУ МИФИ, 2011. — 348 с. — ISBN 975-5-7262-1499- 3. — Текст : электронный // Лань : электронно-библиотечная система. — URL: https://e.lanbook.com/book/75747 (дата обращения: 10.12.2020). — Режим доступа: для авториз. пользователей.

#### **6.2. Информационное и программное обеспечение**

Internet-ресурсы (в т.ч. в среде LMS MOODLE и др. образовательные и библиотечные ресурсы):

1. Росатом, Госкорпорация (полный цикл в сфере атомной энергетики и промышленности, Москва) – <http://www.rosatom.ru/>

2. «Концерн Росэнергоатом», ОАО (компания, эксплуатирующая АЭС России, Москва) – <http://www.rosenergoatom.ru/>

3. Атомстройэкспорт, ЗАО (строительство и эксплуатация АЭС за рубежом, Москва) – <http://www.atomstroyexport.ru/>

4. ИБРАЭ — Институт проблем безопасного развития атомной энергетики РАН (Москва) – <http://www.ibrae.ac.ru/>

5. НИКИЭТ им. Н. А. Доллежаля (Москва) – <http://www.nikiet.ru/>

6. Всероссийский научно-исследовательский институт атомного энергетического машиностроения (ОАО «ВНИИАМ») – <http://www.vniiam.ru/>

Профессиональные базы данных и информационно-справочные системы доступны по ссылке: https://www.lib.tpu.ru/html/irs-and-pdb

Используемое лицензионное программное обеспечение (в соответствии с **Перечнем лицензионного программного обеспечения ТПУ)**:

1. Microsoft Word 2010.

2. Microsoft Power Point 2010.

- 3. Excel
- 4. Adobe Acrobat X Pro.
- 5. CorelDraw X7.
- 6. Free Pascal.
- 7. Document Foundation LibreOffice:
- 8. Cisco Webex Meetings\$
- 9. Zoom Zoom.

# 7. Особые требования к материально-техническому обеспечению дисциплины

В учебном процессе используется следующее лабораторное оборудование для практических и лабораторных занятий:

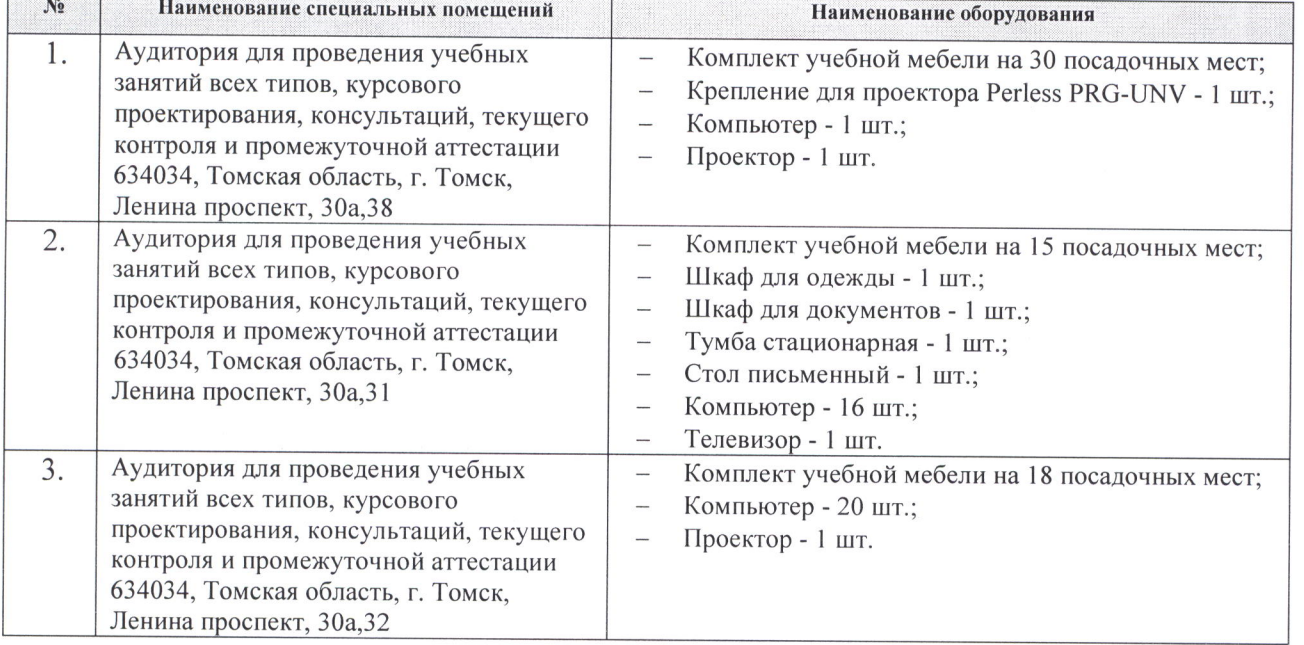

Рабочая программа составлена на основе Общей характеристики образовательной программы по направлению 14.05.02 Атомные станции: проектирование, эксплуатация и инжиниринг специализация «Проектирование и эксплуатация атомных станций» (приема 2019 г., очная форма обучения).

Разработчик:

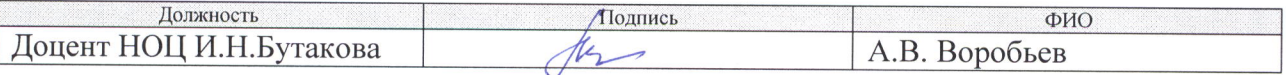

Программа одобрена на заседании НОЦ И.Н. Бутакова (протокол от 30.05.2019 г. № 29).

Заведующий кафедрой - руководитель НОЦ И.Н. Бутакова на правах кафедры, д.т.н. профессор

/А.С. Заворин/ подпись

# **Лист изменений рабочей программы дисциплины:**

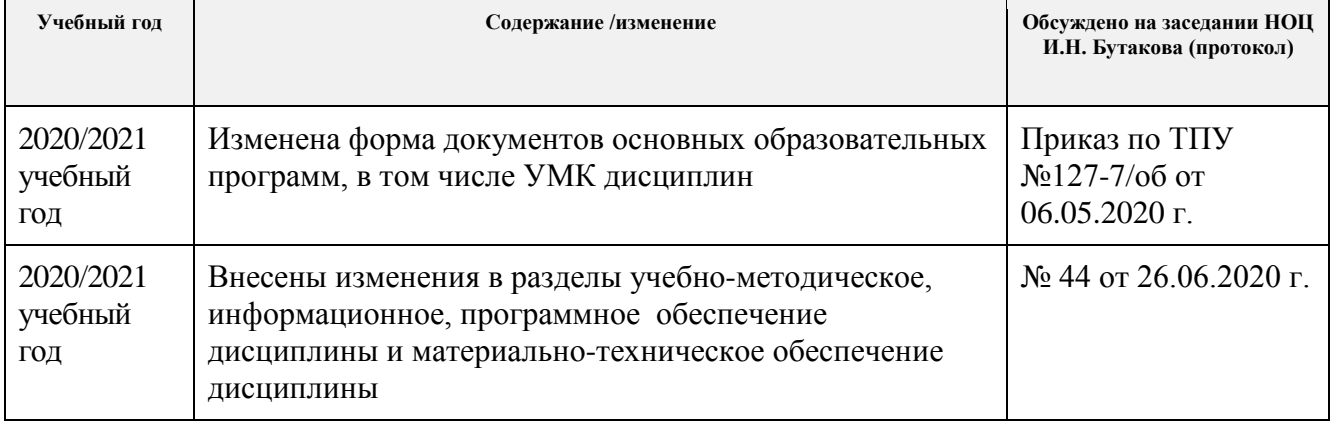